## **Übung 3: Differenzenverfahren Teil 2 – einfache Variante**

Aufgaben:

Gegeben ist das skizzierte System mit :

 $E = 210000 \text{ N/mm}^2$  $I = 2000$  mm<sup>4</sup>  $a = 1 m$  $F = 1 N$  $M = 1.9$  Nm

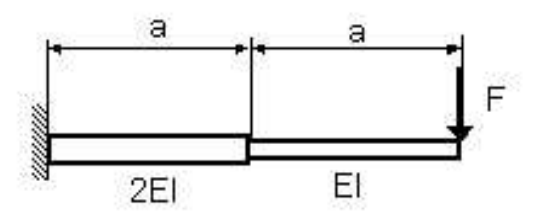

• Verändern Sie das Skript zur Erzeugung der Matrix A so, dass die Querschnittsänderung erfasst wird! Berechnen Sie den Vektor für die Durchsenkung w!

( zur Kontrolle : 2EI  $w(x = 2a) = \frac{3Fa}{2\pi}$ 3  $= 2a) = \frac{b + a}{a}$ 

- Verringern Sie die maximale Durchsenkung durch ein linksdrehendes Moment M in Balkenmitte!
- Suchen Sie nun die Position maximaler Durchsenkung und setzen Sie an dieser Stelle ein Festlager!
- Bestimmen Sie für dieses System den Verlauf der Biegemomente und der Querkräfte! Erzeugen Sie eine grafische Ausgabe für w(x),  $M_v(x)$ ,  $Q_z(x)$ !
- Ermitteln Sie die Lagerreaktionen!
- Optional: Ersetzen Sie das Lager durch eine Feder mit einer Federsteifigkeit so, dass die Durchsenkung am Ende des Balkens null wird.